# MYOB IMS Payroll 6.53

## Release Notes

August 2020

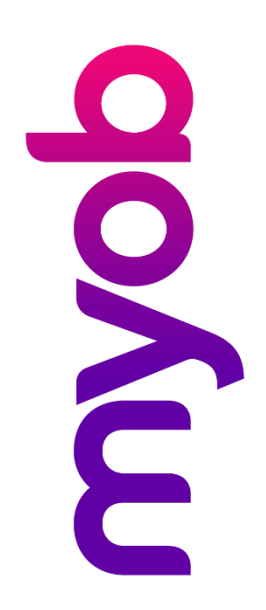

## Contents

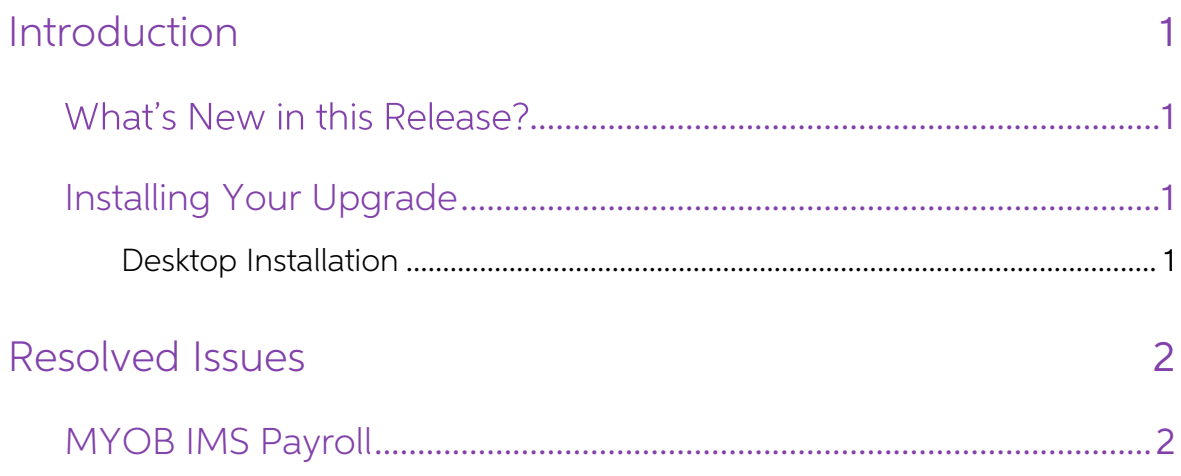

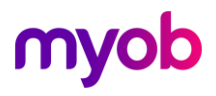

## <span id="page-2-0"></span>Introduction

#### <span id="page-2-1"></span>What's New in this Release?

The 6.53 release addresses issues identified in previous releases of MYOB IMS Payroll.

#### <span id="page-2-2"></span>Installing Your Upgrade

#### <span id="page-2-3"></span>Desktop Installation

Before you install this version:

- Close all "Open" payroll periods in your payroll companies.
- Back up each of your payroll companies, via the Tools menu, after closing the last payroll period processed in each company.
- Close all IMS applications on your PC.

Note: Uninstalling an earlier version of IMS Payroll prior to installing this version is<br>not recommended or required as any custom payroll software and modules<br>will need to be reinstalled.

If you're downloading the installer:

- Double-click the executable file that you download (.exe as contained in the link).
- You need to install the new version on every computer that has MYOB IMS Payroll installed.

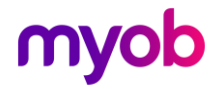

### <span id="page-3-0"></span>Resolved Issues

The following table details the issues that are addressed by this release.

### <span id="page-3-1"></span>MYOB IMS Payroll

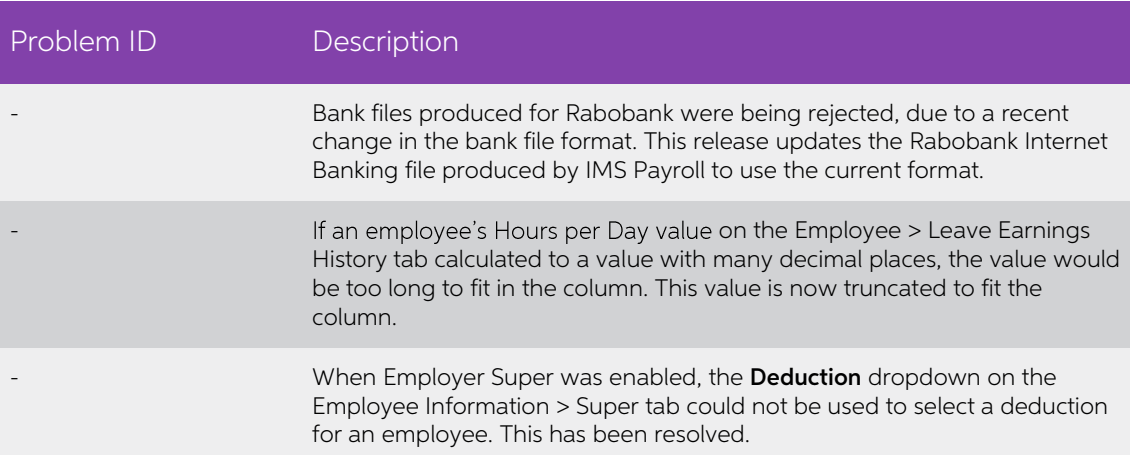

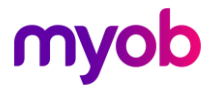